# Scipy

Prof.Dr. Bahadır AKTUĞ JFM212 Python ile Mühendislik Uygulamaları

*\*Kaynakça bölümünde verilen kaynaklardan derlenmiştir.*

## Scipy

- ▶ Scipy (Scientific Python), Python'a birçok bilimsel ve mühendislik hesaplamalarında ihtiyaç duyulan matematiksel işlemler için gerekli modül ve fonksiyonları sağlamaktadır (Örneğin Bessel fonksiyonları ya da QR faktörizasyonu gibi).
- ▶ Bu yönüyle Scipy, Matlab'daki "toolbox"lar gibi modüllerden ve her bir modüldeki fonksiyonlardan oluşmaktadır.
- ▶ Söz konusu fonksiyonlar, Scipy içindeki alt modüllerde bulunmaktadır. Bu nedenle, bu alt modüller kullanılmadan önce "Scipy" yerine bu alt modüller ayrı ayrı "import" edilmelidir.
- ▶ Python ile birlikte Scipy gelmemekte, ayrıca yüklenmesi gerekmektedir.
- Scipy Numpy ile uyumlu çalışmaktadır.

## Scipy

## Scipy alt modülleri

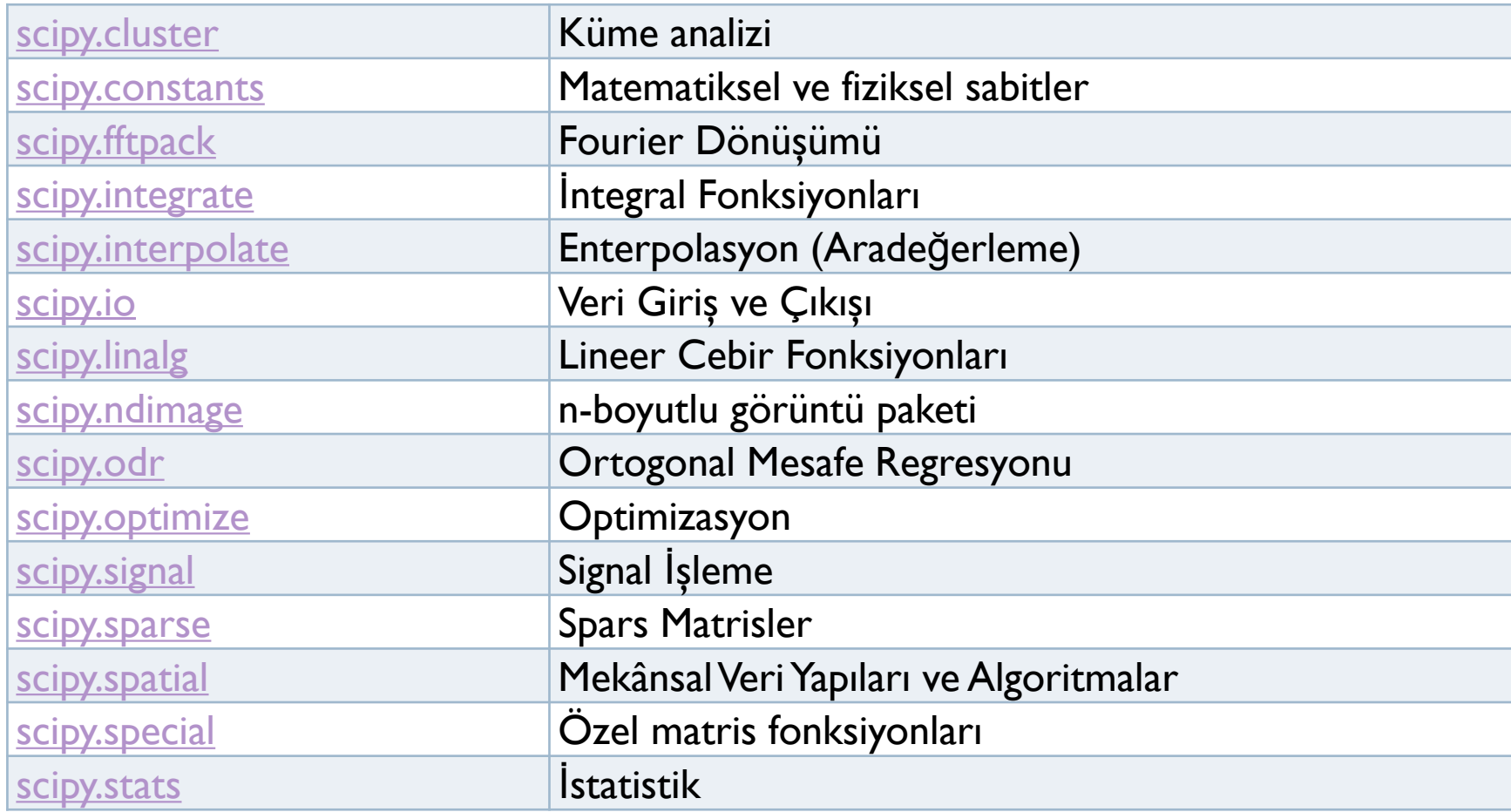

## Scipy.io

- Scipy büyük oranda Numpy veri yapılarına dayalıdır.
- ▶ Scipy.io ise veri kaydetme ve yükleme için pratik araçlar içerir.
- Matlab \*.mat dosyası formatında okuma/yazma yapılabilir:

```
from scipy import io as spio
a = np.ones((3, 3))spio.savemat('file.mat', {'a': a})
data = spio.loadmat('file.mat', struct_as_record=True)
data['a']
array([[1., 1., 1.], [ 1., 1., 1.],
     [1., 1., 1.]]
```
Scipy.io

 Benzer şekilde çeşitli görüntü formatları doğrudan okunabilir:

> from scipy import misc misc.imread('fname.png') array(...)

▶ Numpy'nin de çeşitli metin dosyaları okuma fonksiyonları vardır:

> numpy.loadtxt()/numpy.savetxt() numpy.genfromtxt()/numpy.recfromcsv()

▶ Binary Numpy formatında kaydetme/yükleme: numpy.save()/numpy.load()

### Scipy.linalg

- ▶ Scipy.linalg oldukça optimize edilmiş olan ATLAS LAPACK ve BLAS kütüphalerine dayanmaktadır.
- ▶ Numpy'nin Doğrusal Cebir fonksiyonları bulumaktadır.
- Ancak, Scipy Numpy'nin içerdiği tüm Doğrusal Cebir fonksiyonlarını içerdiği gibi ilave olarak birçok fonksiyon da sunmaktadır.
- ▶ Scipy Doğrusal Cebir kütüphanesi her zaman LAPACK ve BLAS'a dayalı olarak derlendiğinden genel olarak Numpy.linalg kütüphanesine göre daha hızlıdır.
- ▶ Bu nedenle doğrusal cebir işlemlerinde Scipy.linalg kütüphanesi, numpy.linalg kütüphanesine tercih edilir.

## Scipy.linalg

- ▶ Scipy.linalg Doğrusal Cebir için oldukça kapsamlı fonksiyonlar sunar.
- ▶ Kullanımı ile ilgili örnek vermek gerekirse:

```
from scipy import linalg
arr = np.array([[1, 2],[3, 4]])linalg.det(arr)
-2.0
```

```
iarr = linalg.inv(arr)
iarr
array([[-.2. , 1. ],[-1.5, -0.5]
```
Scipy.linalg. det

\n
$$
|\mathbf{A}| = \sum_{j} (-1)^{i+j} a_{ij} M_{ij}.
$$
\n
$$
\mathbf{A} = \begin{bmatrix} 1 & 3 & 5 \\ 2 & 5 & 1 \\ 2 & 3 & 8 \end{bmatrix}
$$
\n
$$
|\mathbf{A}| = 1 \begin{vmatrix} 5 & 1 \\ 3 & 8 \end{vmatrix} - 3 \begin{vmatrix} 2 & 1 \\ 2 & 8 \end{vmatrix} + 5 \begin{vmatrix} 2 \\ 2 & 3 \end{vmatrix}
$$
\n
$$
= 1 \left( 5 \cdot 8 - 3 \cdot 1 \right) - 3 \left( 2 \cdot 8 - 2 \cdot 1 \right) + 5 \left( 2 \cdot 3 - 2 \cdot 5 \right) = -25.
$$

import numpy as np from scipy import linalg  $arr = np.array([[1, 3, 5],[2, 5, 1],[2, 3, 8]])$ linalg.det(arr) -25.0

#### Scipy.linalg.inv

 $A = \begin{bmatrix} 1 & 3 & 5 \\ 2 & 5 & 1 \\ 2 & 3 & 8 \end{bmatrix}$   $A^{-1} = \frac{1}{25} \begin{bmatrix} -37 & 9 & 22 \\ 14 & 2 & -9 \\ 4 & -3 & 1 \end{bmatrix} = \begin{bmatrix} -1.48 & 0.36 & 0.88 \\ 0.56 & 0.08 & -0.36 \\ 0.16 & -0.12 & 0.04 \end{bmatrix}$ 

import numpy as np from scipy import linalg  $arr = np.array([[1, 3, 5],[2, 5, 1],[2, 3, 8]])$  $iarr =$  linalg.inv(arr) iarr array([[-1.48 , 0.36, 0.88 ],  $[0.56, 0.08, -0.36]$  $[0.16, -0.12, 0.04]$ 

### Scipy.linalg

▶ Scipy.linalg Doğrusal Cebir için oldukça kapsamlı fonksiyonlar sunar:

 $arr = np.arange(9).reshape((3, 3)) + np(diag([1, 0, 1])$ uarr, spec, vharr  $=$  linalg.svd(arr)

- ▶ Burada, sadece SVD, QR ve Eigen Decomposition açıklanmakla birlikte, bunların dışında;
	- LU
	- ▶ Cholesky
	- ▶ Schur matris faktörizasyon yöntemleri de scipy.linalg kütüphanesi içinde bulunmaktadır.

### Scipy.linalg

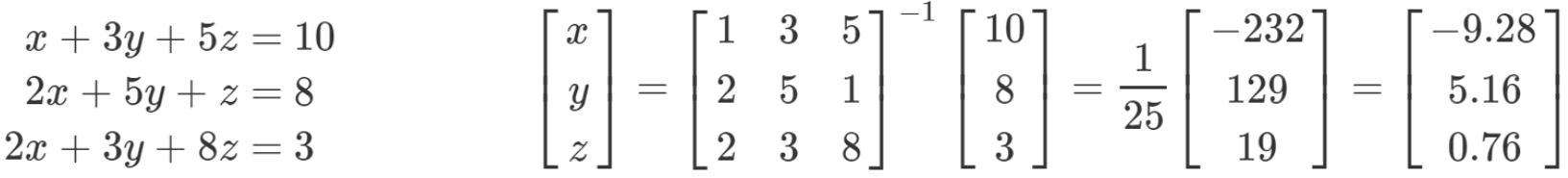

▶ Yukarıdaki doğrusal denklem sistemini scipy.linalg ile çözmek istersek:

```
import numpy as np
from scipy import linalg
A = np.array([[1, 3, 5],[2, 5, 1],[2, 3, 8]])b = np.array([[10], [8], [3]])linalg.inv(A).dot(b)
array([[-9.28], [5.16],[ 0.76]])
```
Scipy.linalg

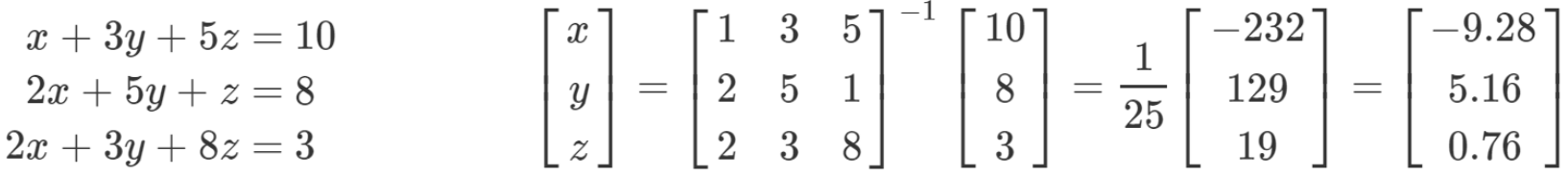

 veya daha hızlı bir çözüm için "solve" fonksiyonu tercih edilmelidir

> import numpy as np from scipy import linalg  $A = np.array([[1, 3, 5],[2, 5, 1],[2, 3, 8]])$  $b = np.array([[10],[8],[3]])$ np.linalg.solve(A, b) array([[-9.28], [5.16],[ 0.76]])

#### Scipy.linalg Matris/Vektör Normları

$$
\|\mathbf{x}\| = \begin{cases} \begin{array}{ccc} \max |x_i| & \text{ord} = \inf \\ \min |x_i| & \text{ord} = -\inf \\ \left( \sum_i |x_i|^{\text{ord}} \right)^{1/\text{ord}} & |\text{ord}| < \infty, \|\mathbf{A}\| = \begin{cases} \begin{array}{ccc} \max_i \sum_j |a_{ij}| & \text{ord} = \inf \\ \min_i \sum_j |a_{ij}| & \text{ord} = -\inf \\ \max_j \sum_i |a_{ij}| & \text{ord} = 1 \\ \min_j \sum_i |a_{ij}| & \text{ord} = -1 \end{array} \end{array} \end{cases}
$$

 $\begin{aligned} \min \sigma_i & \quad \text{ord} = -2 \ \sqrt{\text{trace}(\mathbf{A}^H \mathbf{A})} & \quad \text{ord} = \text{'fro'} \end{aligned}$ import numpy as np from scipy import linalg A=np.array([[1,2],[3,4]])  $\text{linalg.norm}(A) \rightarrow 5.4772255750516612$  $\text{linalg.norm}(A, \text{`fro'}) \rightarrow 5.4772255750516612$ linalg.norm(A,1)  $\rightarrow$  6 linalg.norm(A,-1)  $\rightarrow$  4 linalg.norm(A,np.inf)  $\rightarrow$  7

### Scipy.linalg En Küçük Kareler Çözümü

$$
\|(w_1x_i+w_2)-y_i\|^2 \qquad \begin{pmatrix} x_1 & 1 \\ x_2 & 1 \\ \cdot & 1 \\ \cdot & 1 \\ \cdot & 1 \\ \cdot & 1 \\ x_n & 1 \end{pmatrix} \mathbf{w} = \begin{pmatrix} y_1 \\ y_2 \\ \cdot \\ \cdot \\ \cdot \\ y_n \end{pmatrix}
$$

from numpy import arange,array,ones,linalg

- $xi = \text{arange}(0,9)$
- $A = array([xi, ones(9)])$

y = [19, 20, 20.5, 21.5, 22, 23, 23, 25.5, 24]

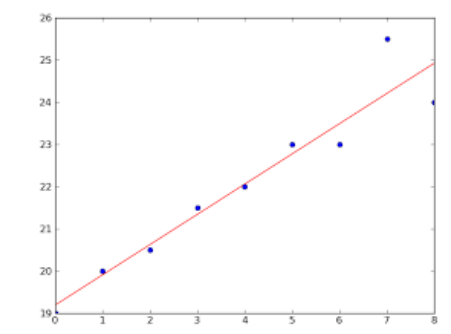

w = linalg.lstsq(A.T,y)[0]  $\rightarrow$  doğrunun parametreleri

## w, resid, rank, sigma = linalg.lstsq(….)

### Scipy.linalg Genelleştirilmiş Matris Tersi

- ▶ Scipy.linalg kütüphanesi içinde genelleştirilmiş matris tersi olarak Moore-Penrose tersi kullanılmaktadır.
- Moore-Penrose tersi için iki adet fonksiyon vardır:
	- ▶ pinv ve pinv2
- ▶ Bunlardan pinv2 Tekil Değer Ayrıştırılması (Singular Value Decomposition) kullanarak genelleştirilmiş matrisi tersini bulmaktadır.
	- $A = floor(random.random(4,4)*20-10)$
	- b = floor(random.rand(4,1)\*20-10)  $\rightarrow$  Ax=b
	- $pinv = Iinalg.pinv(A)$
	- $xP$ inv = dot(pinv,b)

### Scipy.linalg Tekil Değer Ayrıştırılması (SVD)

- ▶ Tekil Değer Ayrıştırılması (Singular Value Decomposition/SVD) da Doğrusal Cebirdeki güçlü yöntemlerden biridir.
- SVD kullanılarak Moore-Penrose tersi alınabilir.
- Önceki En Küçük Kareler problemi SVD ile çözülmek istenirse:
	- $A = floor(random.random(4,4)*20-10)$ b = floor(random.rand(4,1)\*20-10)  $\rightarrow$  Ax=b U,s,V = linalg.svd(A) # A'nın SVD Ayrıştırılması pinv\_svd = dot(dot(V.T,linalg.inv(diag(s))),U.T)

### Scipy.linalg QR Faktörizasyonu

- ▶ QR Matrix Ayrıştırması (Factorization) da doğrusal denklem sistemlerinin çözümü için güçlü bir yöntemdir.
- ▶ Onceki En Küçük Kareler problemi QR ile çözülmek istenirse:

$$
||Ax - b||_2 \qquad QRx = b \qquad Q^TQRx = Q^Tb \qquad Rx = Q^Tb
$$

- $A = random.random(5,3)$
- $b =$  random.rand $(5,1)$
- $Q, R =$ linalg.qr(A)
- $Qb = dot(Q.T,b)$
- x  $qr = \text{linalg.solve}(R,Qb)$

## Scipy.linalg Özdeğer/Özvektör

 Eigenvalue Decomposition da diğer bir Matrix Ayrıştırması (Factorization) yöntemidir.

```
>>> import numpy as np
>>> from scipy import linalg
\gg A = np.array([[1, 2], [3, 4]])
\gg la, v = linalg.eig(A)
\gg | 1, | 2 = | a
>>> print(l1, l2) # özdeğerler
(-0.372281323269+0j) (5.37228132327+0j)
>>> print v[:, 0] # ilk özvektör
[-0.82456484 0.56576746]
```
### Scipy.fftpack

▶ Diğer önemli bir Scipy modülü ise Fast Fourier Dönüşümü (FFT) kütüphanesidir:

$$
y[k] = \sum_{n=0}^{N-1} e^{-2\pi j \frac{kn}{N}} x[n] \quad \ \ x[n] = \frac{1}{N} \sum_{n=0}^{N-1} e^{2\pi j \frac{kn}{N}} y[k]
$$

```
>>> from scipy.fftpack import fft, ifft
\Rightarrow \times = np.array([1.0, 2.0, 1.0, -1.0, 1.5])
>> y = fft(x)
>>> y
array([ 4.50000000+0.j , 2.08155948-1.65109876j,
     -1.83155948+1.60822041j, -1.83155948-1.60822041j,
     2.08155948+1.65109876j])
\gg yinv = ifft(y)
>>> yinv
array([ 1.0+0.j, 2.0+0.j, 1.0+0.j, -1.0+0.j, 1.5+0.j])
```
#### Scipy.fftpack

▶ Scipy.fftpack, Fast Fourier Dönüşümü için gerekli diğer fonksiyonları da sunar:

from scipy import fftpack time  $step = 0.02$ period = 5. time  $vec = np.arange(0, 20, time step)$  $sig = np.\sin(2 * np.pi / period * time \vec{v}) + \iota$ 0.5 \* np.random.randn(time\_vec.size) sample  $freq = fftpack. fftfreq(sig.size, d = time step)$ sig  $fft = fftpack.fft(sig)$ 

### Scipy.optimize

▶ Scipy.optimize BFGS gibi yerel optimizasyon fonksiyonları sunar:

```
from scipy import optimize
def f(x):
  return x^{**}2 + 10^{*}np.sin(x)
```
optimize.fmin\_bfgs(f, 0) Optimization terminated successfully. Current function value: -7.945823 Iterations: 5 Function evaluations: 24 Gradient evaluations: 8 array([-1.30644003])

### Scipy.optimize

▶ Scipy.optimize bazı global optimizasyon araçları da içermektedir:

optimize.basinhopping(f, 0) nfev: 1725 minimization failures: 0 fun: -7.9458233756152845 x: array([-1.30644001]) message: ['requested number of basinhopping iterations completed successfully'] njev: 575 nit: 100

### Scipy.interpolate

 Aradeğerleme için Scipy.interpolate kütüphanesi kullanılabilir:

from scipy.interpolate import interp1d measured  $time = np$ . linspace(0, 1, 10) noise = (np.random.random $(10)*2 - 1*1e-1$ measures =  $np.\sin(2 * np.p) * measured time) + noise$  $linear$  interp = interp1d(measured time, measures)

#### Scipy.interpolate

 Aradeğerleme «Doğrusal» yerine «Kübik» olarak da yapılabilir:

from scipy.interpolate import interp1d measured  $time = np$ . linspace(0, 1, 10) noise = (np.random.random $(10)*2 - 1*1e-1$ measures =  $np.\sin(2 * np.p) * measured time) + noise$ cubic interp = interp1d(measured time, measures, kind='cubic') cubic results = cubic interp(computed time)

#### Kaynakça

- *Wentworth, P., Elkner, J., Downey, A.B., Meyers, C. (2014). How to Think Like a Computer Scientist: Learning with Python (3nd edition).*
- *Pilgrim, M. (2014). Dive into Python 3 by. Free online version: DiveIntoPython3.org ISBN: 978-1430224150.*
- *Summerfield, M. (2014) Programming in Python 3 2nd ed (PIP3) : - Addison Wesley ISBN: 0-321-68056-1.*
- *Jones E, Oliphant E, Peterson P, et al. SciPy: Open Source Scientific Tools for Python, 2001-, http://www.scipy.org/.*
- *Millman, K.J., Aivazis, M. (2011). Python for Scientists and Engineers, Computing in Science & Engineering, 13, 9-12.*
- *John D. Hunter (2007). Matplotlib: A 2D Graphics Environment, Computing in Science & Engineering, 9, 90-95.*
- *Travis E. Oliphant (2007). Python for Scientific Computing, Computing in Science & Engineering, 9, 10-20.*
- *Goodrich, M.T., Tamassia, R., Goldwasser, M.H. (2013). Data Structures and Algorithms in Python, Wiley.*
- *http://www.diveintopython.net/*
- *https://docs.python.org/3/tutorial/*
- *http://www.python-course.eu*
- *https://developers.google.com/edu/python/*
- *http://learnpythonthehardway.org/book/*